医保领域领先的新媒体平台

投稿*电话*:010-8422*152*0

投稿邮箱:tougao@zgylbx*.com*

文章转载:010-84222990

*关注*

**┃**来源:重庆社保

参加社保是为了用社保

要会用社保卡

才得行!

**先看一个投诉** 

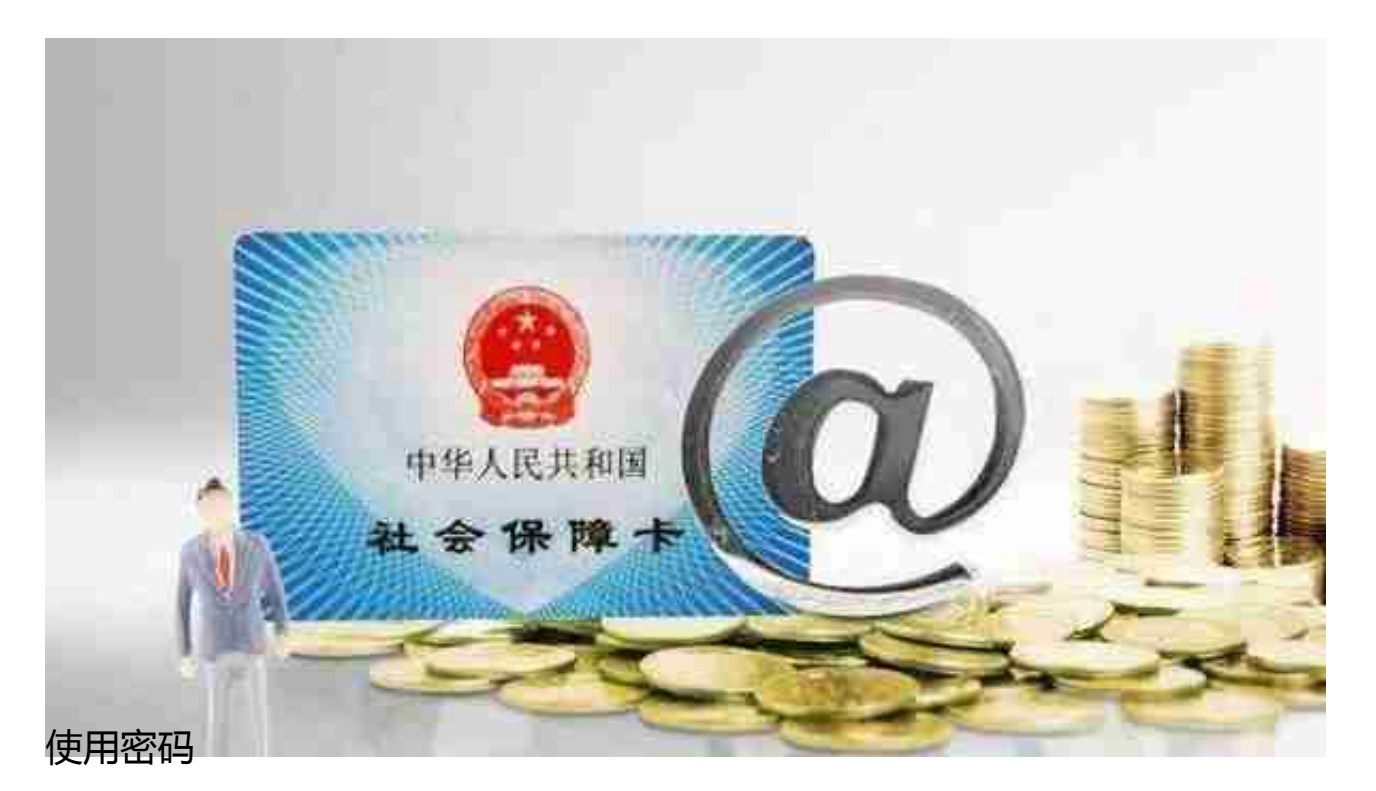

□使用密码是持卡人使用社保卡内医保个人账户余额消费时需要用到的密码,和银 行卡密码一样,保护着卡内的资金安全。

口在使用社保卡支付的环境,比如在药店买药、医院看病时,需要输入的就是使用 密码。

□每张社保卡的初始使用密码是统一的,建议尽快修改,以免卡片遗失后被不法分 子轻易盗刷。

**"使用密码"修改方法**

✦〖推荐首选〗拨打人力社保服务*热线* 12333 (全天候,不跑路),根据语音提示,修改使用密码;

口可以在任一社保服务大厅自助一体机上修改;

口还可以到参保地社保卡指定办理点修改。

若修改使用密码后又忘记了——

连续六次输错密码将导致社保卡被锁定;

忘记使用密码或卡被锁定后,需凭社保卡和本人有效身份证件到社保卡指定办理点 办理密码重置或修改密码。

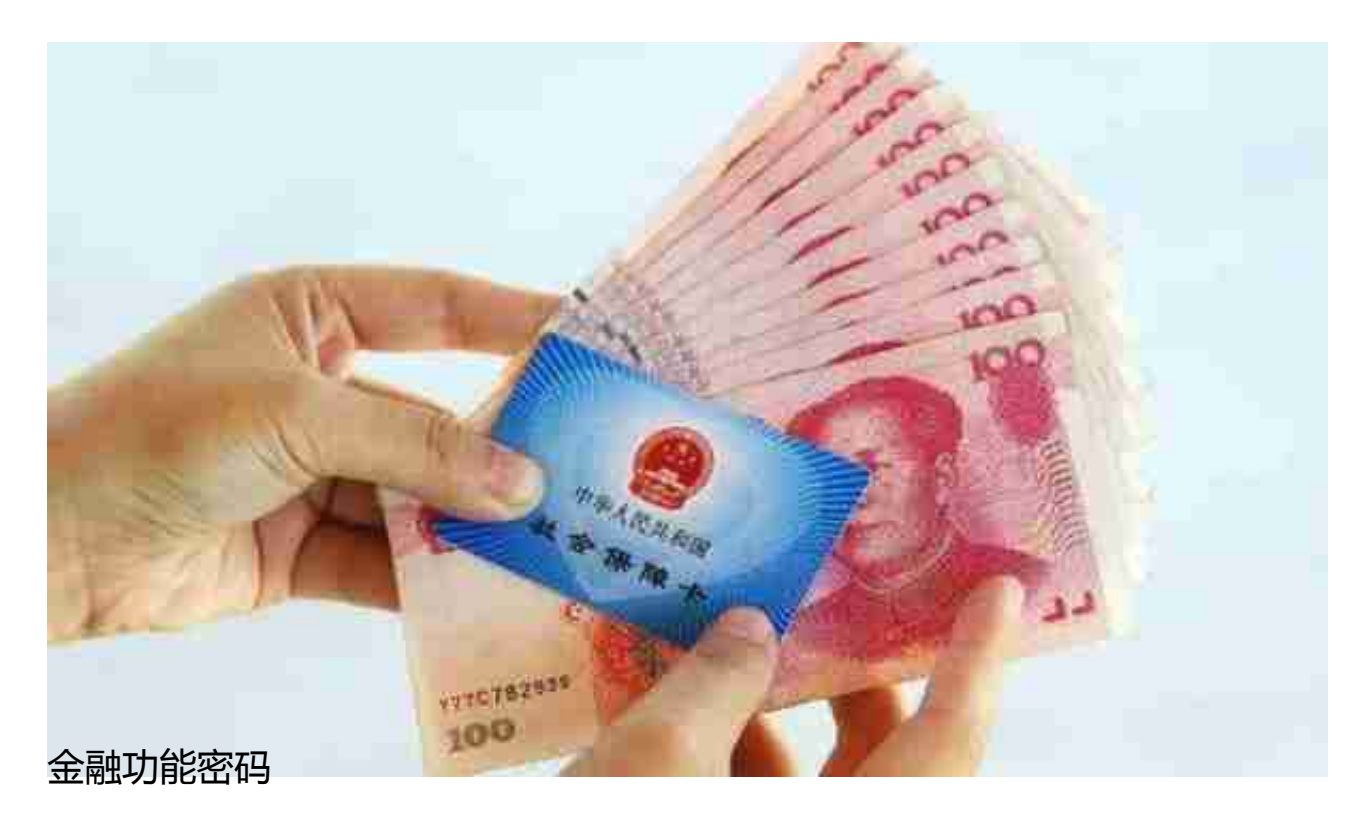

口金融功能密码是社保卡内搭载的金融账户对应的密码。社保卡开通金融帐户后有 很多免费的便利功能。

口社保卡作为银行卡使用时,如进行取款、转账、付款等操作时,需要输入的就是 金融功能密码。

口社保卡的金融功能密码由持卡人在合作银行开通金融功能时设置。

**"金融功能密码"修改方法**

社保卡金融功能密码的修改和其他银行卡密码的修改方式相同,按各家银行规定进 行。